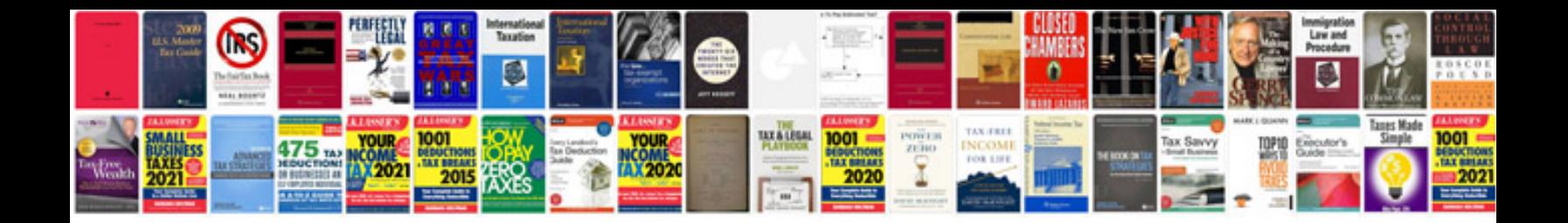

**Best cv format download**

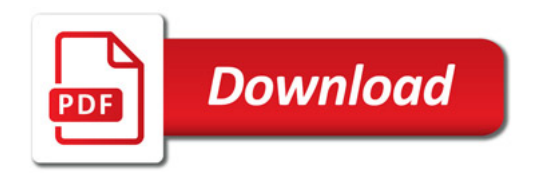

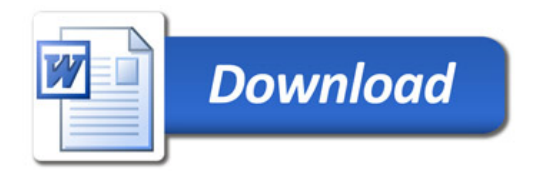